this layer is empty. I wonder if this is where the imported bg sag image should be?

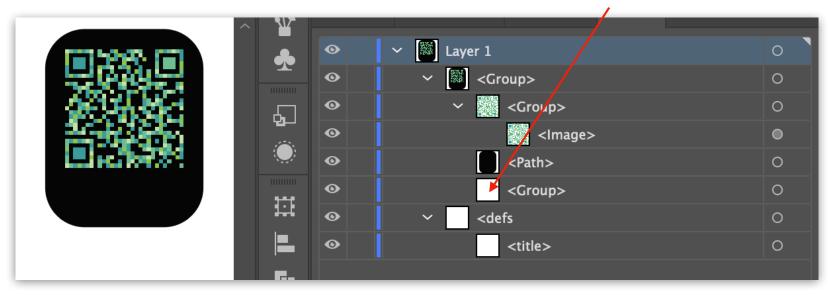

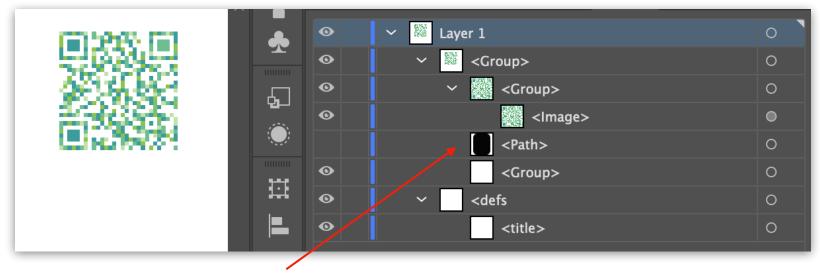

Bg Box layer hidden